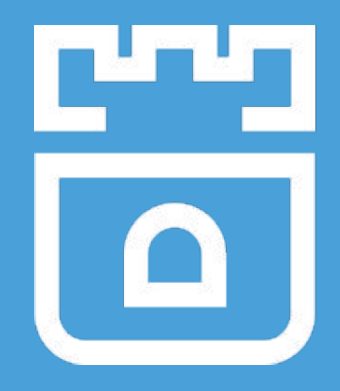

## Rook Project Intro

Jared Watts Rook Maintainer Upbound Founding Engineer

<https://rook.io/> <https://github.com/rook/rook>

### What is Rook?

- Cloud-Native Storage Orchestrator
- Extends Kubernetes with custom types and controllers
- Automates deployment, bootstrapping, configuration, provisioning, scaling, upgrading, migration, disaster recovery, monitoring, and resource management
- Framework for many storage providers and solutions
- Open Source (Apache 2.0)
- Hosted by the Cloud-Native Computing Foundation (CNCF)

### Storage for Kubernetes

● Volume plugins allow external storage solutions to provide storage to your apps

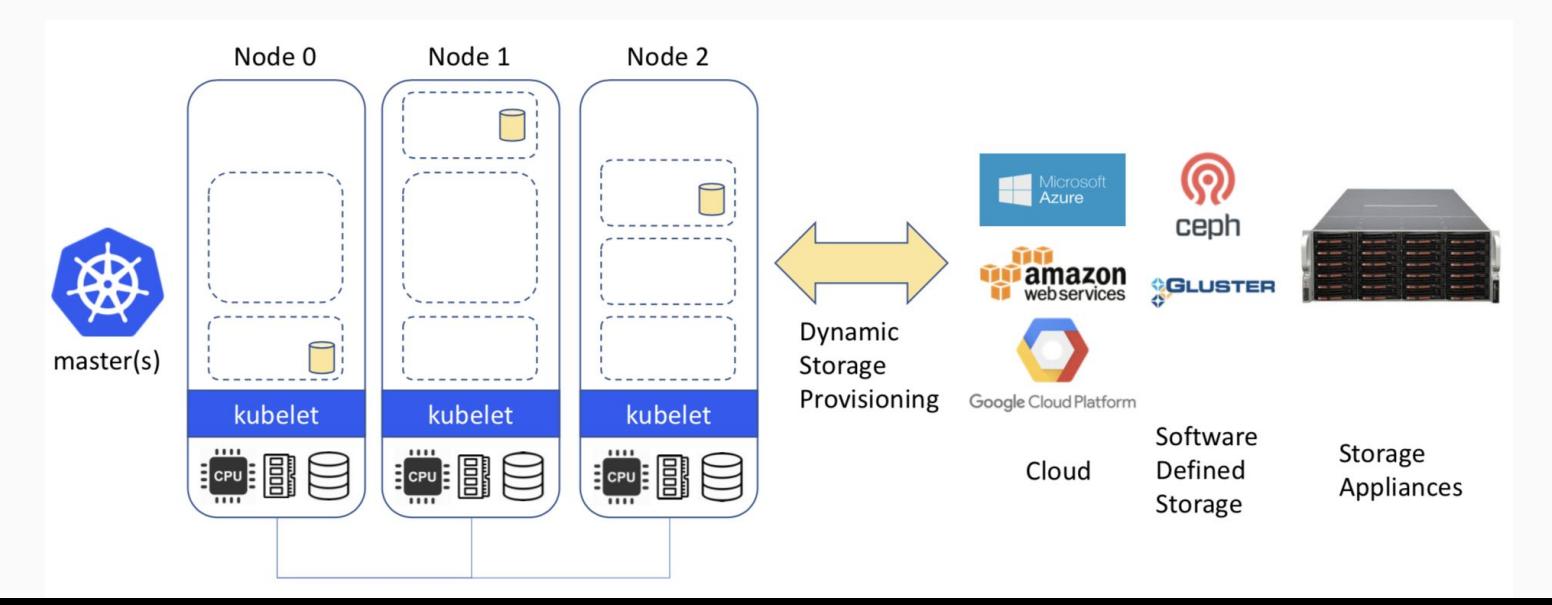

### **Limitations**

- Not portable: requires these services to be accessible
- Deployment burden of external solutions
- Vendor lock-in due to using provider managed services

## Storage ON Kubernetes

- **Kubernetes can** manage our storage solution
- **Highly portable** applications (including storage dependencies)
- Dedicated K8s storage cluster also possible

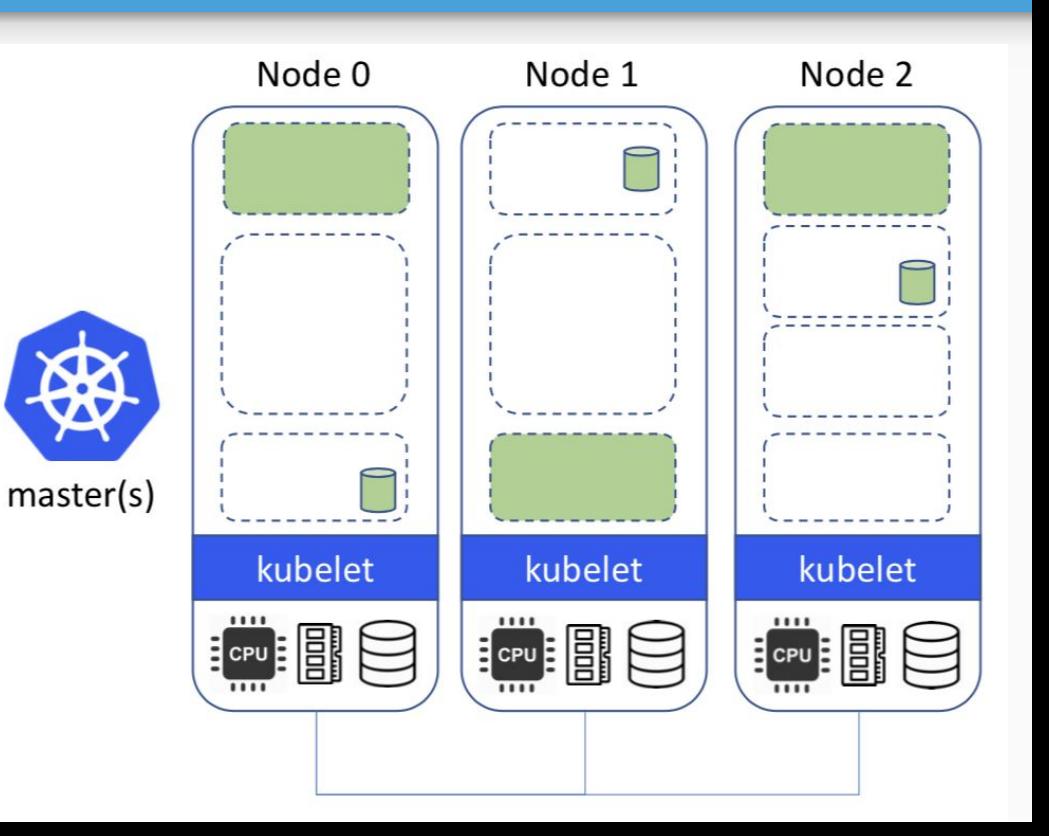

### Portable Abstractions

- Concept that describes the general data need of your application
- Database, message queue, cache, object store, etc.
- Works across environments and providers
	- RDS in Amazon
	- Cloud SQL in Google
- Choose the best environment for your code
	- cost, features, resiliency, compliance

### Operator Pattern

- Codifies domain expertise to deploy and manage an application
	- Automates actions a human would normally do
- Control loop that reconciles user's desired state and the actual system state
	- Observe discover current actual state of cluster
	- Analyze determine differences from desired state
	- Act perform operations to drive actual towards desired

## Custom Resource Definitions (CRDs)

- Teaches Kubernetes about new first-class objects
- Custom Resource Definition (CRDs) are arbitrary types that extend the Kubernetes API
	- look just like any other built-in object (e.g. Pod)
	- Enabled native kubectl experience
- A means for user to describe their desired state

### Rook Operators

- Implements the **Operator Pattern** for storage solutions
- Defines *desired state* for the storage cluster
	- Storage Cluster, Pool, Object Store, etc.
- The Operator runs reconciliation loops
	- Watches for changes in desired state
	- Watches for changes in the cluster
	- Applies changes to the cluster to make it match desired

### Rook Operators

- The Operators leverages the full power of K8S Services, ReplicaSets, DaemonSets, Secrets, ...
- Contain all the logic to manage storage systems at scale
	- **Handle stateful upgrades**
	- Handle rebalancing the cluster
	- Handle health and monitoring tasks
- $\bullet$  Not on the data path can be offline for minutes

### Rook Architecture

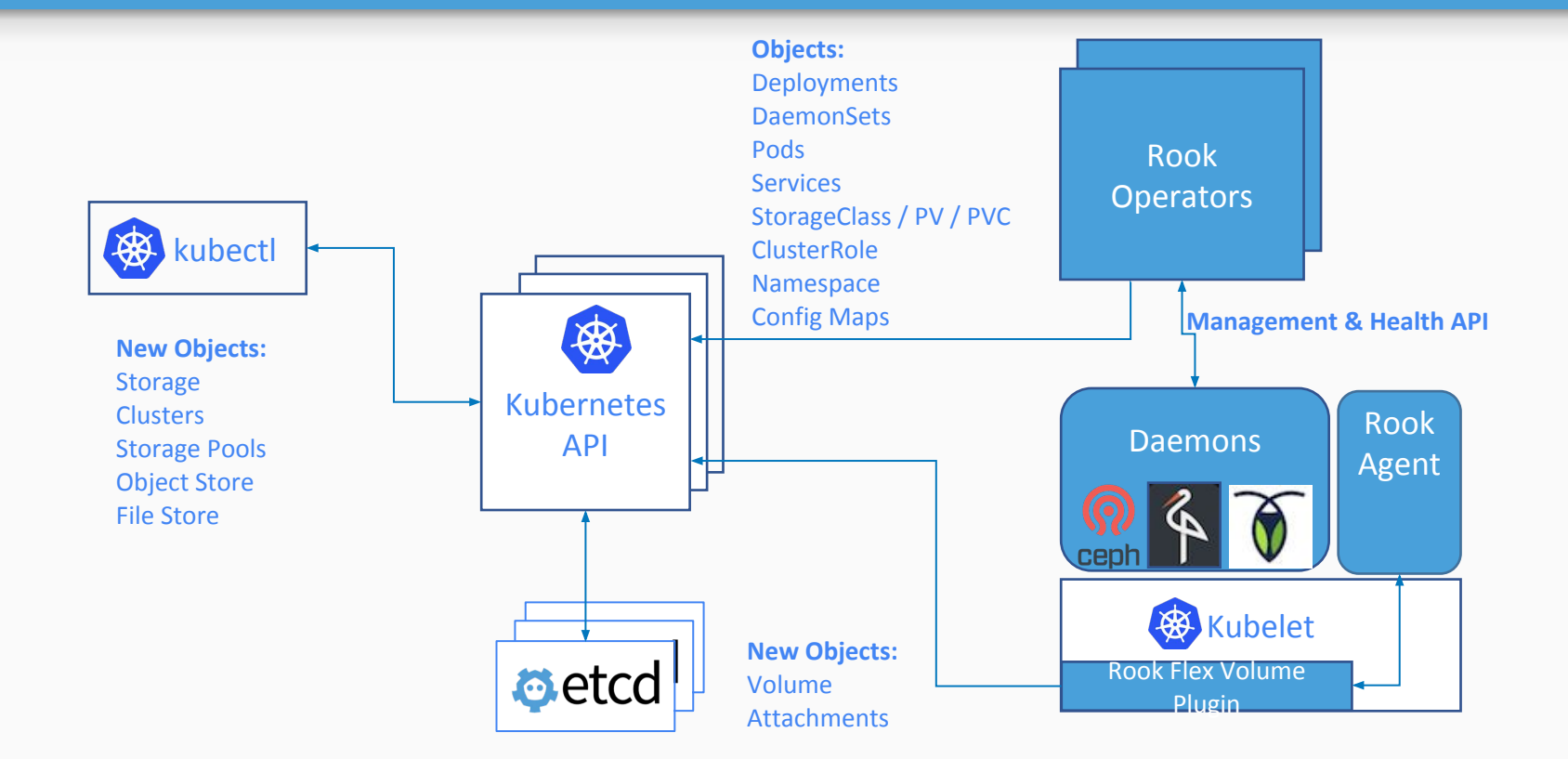

### Ceph on Kubernetes with Rook

#### apiVersion: rook.io/v1alpha1 kind Cluster metadata:

name: rook namespace: rook

spec:

backend: ceph dataDirHostPath: /var/lib/rook hostNetwork: false storage: useAllNodes: true useAllDevices: false deviceFilter: metadataDevice: location: storeConfig: storeType: bluestore

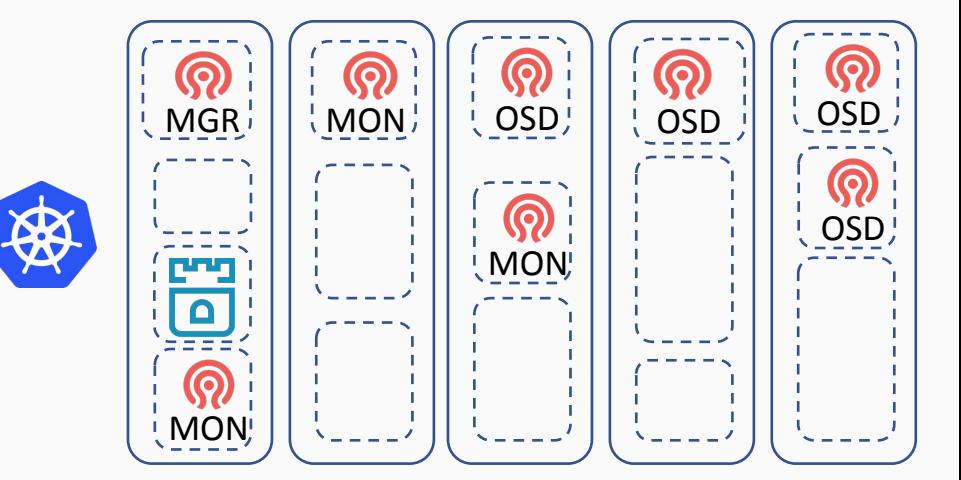

### Rook Framework for Storage Solutions

- Rook is more than just a collection of Operators and CRDs
- **Framework** for storage providers to integrate their solutions into cloud-native environments
	- Storage resource normalization
	- Operator patterns/plumbing
	- Common policies, specs, logic
	- Testing effort
- Ceph, CockroachDB, Minio, Nexenta, and more...

### Demo

## Deploying a Ceph cluster with a Stateful Application

### How to get involved?

- Contribute to Rook
	- <https://github.com/rook/rook>
	- <https://rook.io/>
- Slack <https://rook-io.slack.com/>
	- #conferences now for Kubecon EU
- Twitter @rook\_io
- Forums <https://groups.google.com/forum/#!forum/rook-dev>
- Community Meetings

### More Sessions

### **● Meet the Rook Maintainers**

- **○** Chat with project leaders and ask questions
- Thurs May 3rd 10:30, CNCF Booth

### ● **Rook Deep Dive**

- Code & architecture specifics, real world solutions
- $\circ$  Fri May 4th 11:10, B4-M1 (same room)
- **Kubernetes Runs Anywhere, but Does your Data?**

Fri May 4th 14:45, Auditorium 10

# Questions?

<https://github.com/rook/rook>

<https://rook.io/>

# Thank you!

<https://github.com/rook/rook>

<https://rook.io/>